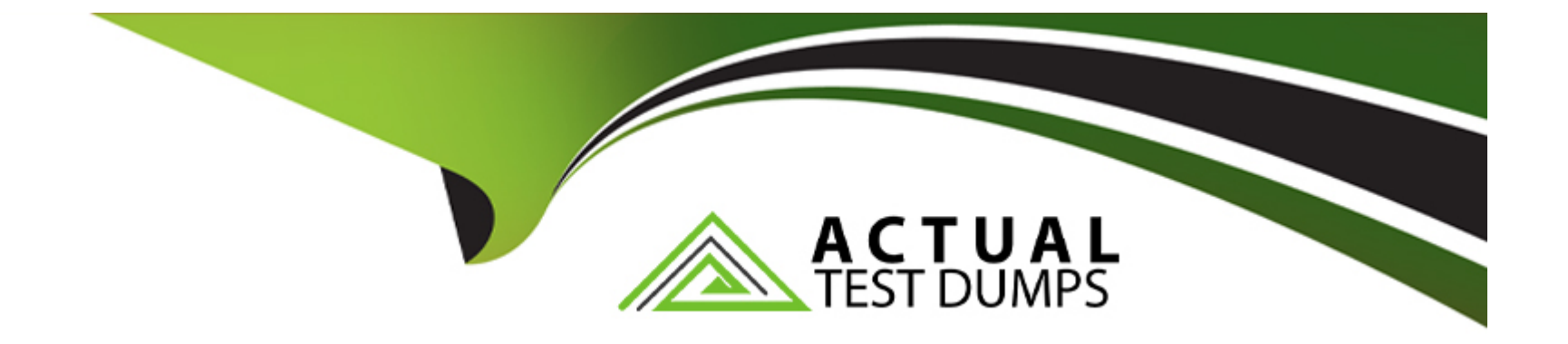

# **Free Questions for PL-200 by actualtestdumps**

## **Shared by Battle on 18-01-2024**

**For More Free Questions and Preparation Resources**

**Check the Links on Last Page**

## **Question 1**

#### **Question Type: MultipleChoice**

You are creating a new business process flow to qualify leads.

You create an action. The action is not available inside the Action Step.

You need to make the action available to the Action Step.

Which two steps must you perform? Each correct answer presents part of the solution.

NOTE Each correct selection is worth one point.

### **Options:**

**A)** Activate the action.

- **B)** Select Run as an on-demand process
- **C)** Add at least one step to the action.
- **D)** Ensure that the entity for the action matches the corresponding entity for the business process flow stage.

### **Answer:**

### Explanation:

<https://docs.microsoft.com/en-us/business-applications-release-notes/april18/microsoft-flow/add-action-business-process-flow>

## Question 2

Question Type: DragDrop

- \* Add data to the new table.
- \* Delete an unused area from the site map.

The components must be transported to a different environment.

You need to determine the method required to transport each component.

Which method should you use? To answer, drag the appropriate methods to the correct components. Each method may be used once, more than once, or not at all. You may need to drag the split bar between panes or scroll to view content.

NOTE: Each correct selection is worth one point.

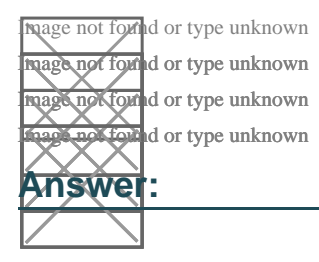

## **Question 3**

### **Question Type: DragDrop**

A company that manufactures medical devices uses Power Apps to manage their sales and device maintenance.

A Table named Devices in Microsoft Dataverse has a column named Status. The Status column must have a new status value of Review added to the existing Choice values of Active and Inactive.

The table must be added to a solution to be promoted once the change is made.

Only this change must be promoted to the test environment. The changes must not be able to be changed once promoted.

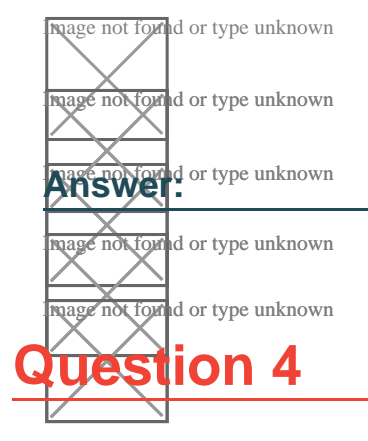

#### **Question Type: DragDrop**

A company uses a model-driven app for customer support. The company has the following requirements for the app:

- \* Send an email in real-time to customers when they enter their email address.
- \* Send an email to customers at the same time every day for cases that are open for more than 24 hours.

The solution should require the least amount of customization.

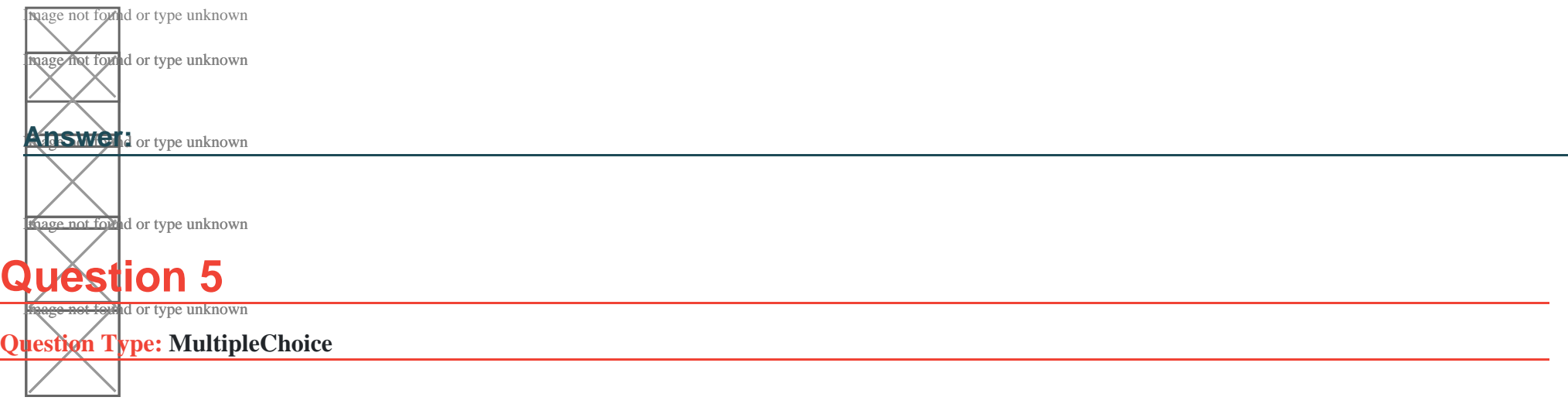

You are creating a new business process flow to qualify leads.

You create an action. The action is not available inside the Action Step.

You need to make the action available to the Action Step.

Which two steps must you perform? Each correct answer presents part of the solution.

### Options:

A) Activate the action.

- B) Select Run as an on-demand process
- C) Add at least one step to the action.
- D) Ensure that the entity for the action matches the corresponding entity for the business process flow stage.

### Answer:

C, D

## Explanation:

<https://docs.microsoft.com/en-us/business-applications-release-notes/april18/microsoft-flow/add-action-business-process-flow>

## Question 6

Question Type: DragDrop

A company uses Common Data Service to store sales data.

Which three actions should you perform in sequence? To answer, move the appropriate actions from the list of actions to the answer area and arrange them in the correct order.

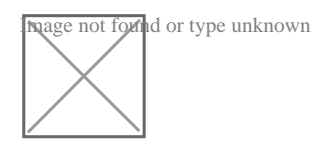

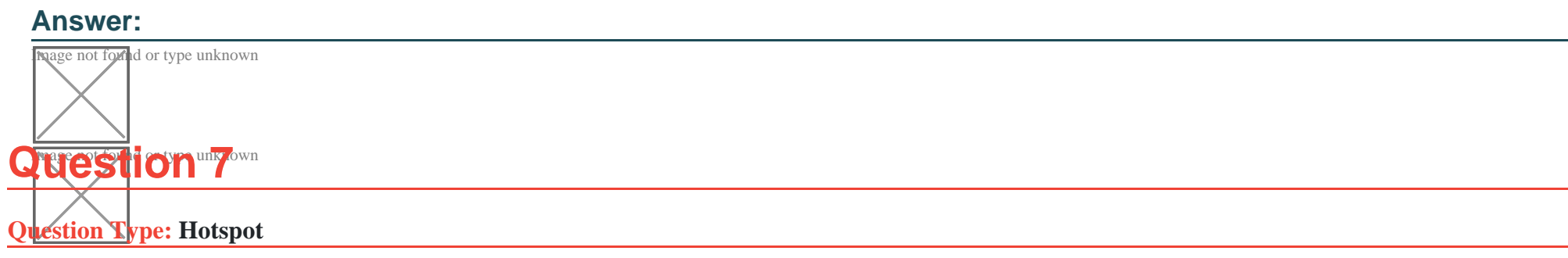

You set up a new instance of Dynamics 365 for Customer Service.

**Nage not found** or type unknown

Users report a variety of issues working with cases on mobile devices.

You need to configure the mobile app to be able to view cases.

NOTE: Each correct selection is worth one point.

**Inage not formed or type unknown**<br>[1. User is able to login but can't see Case Records --> "Configure Mobile Settings on Case Entity Level"

2. Users can open cases but cannot see the subject of the case - configure mobile settings at the field level within the case form

3. User reports that they cannot access the system from Dynamics 365 mobile app --> Configure a security role in the mobile permission set of the appropriate user

### **Answer:**

## **Question 8**

**Question Type: Hotspot**

You need to embedded the check-in solution into the communication solution. To answer, select the appropriate options in the answer area.

NOTE: Each correct selection is worth one point.

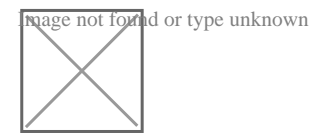

**Answer:** 

## **Question 9**

### **Question Type: DragDrop**

A company uses a model-driven app for customer support. The company has the following requirements for the app:

- \* Send an email in real-time to customers when they enter their email address.
- \* Send an email to customers at the same time every day for cases that are open for more than 24 hours.

The solution should require the least amount of customization.

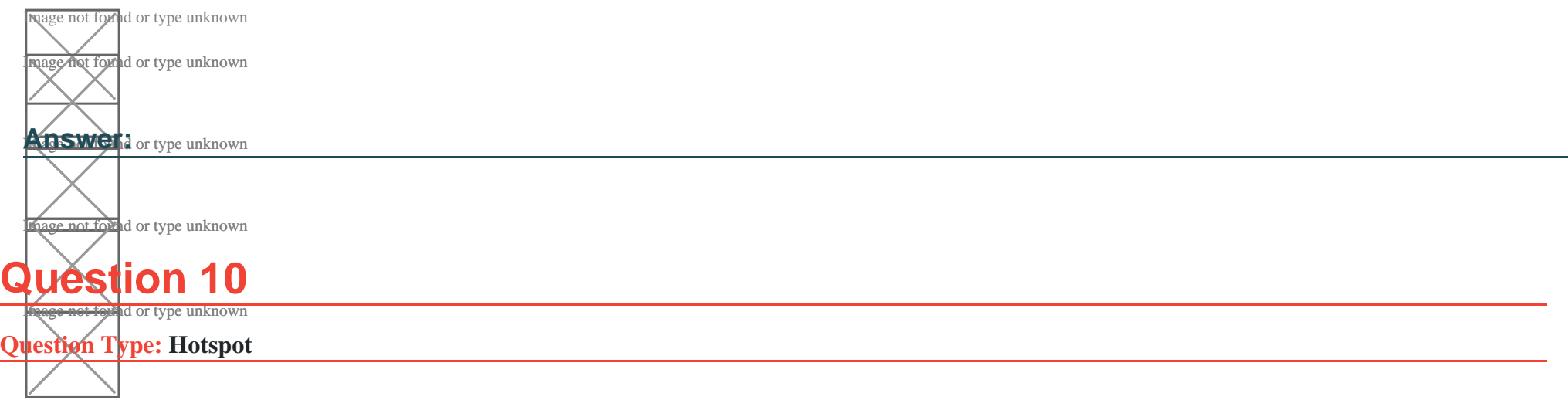

You ate a Dynamics 365 Customer Engagement administrator. You create workflows to automate business processes. You need to configure a workflow to meet the following requirements:

\* Be triggered when a condition is met.

\* Run immediately.

\* Perform an action when a condition is met.

How should you configure the workflow? To answer, select the appropriate configuration in the answer area.

NOTE: Each correct selection is worth one point.

**Inage not formed or type unknown** a condition is met - Subject contains data 2) Run Immediately - Configure the workflow to run now

3) Perform an action when a condition is met - send an email

### **Answer:**

## **Question 11**

#### **Question Type: DragDrop**

You are examining several processes to determine if you can automate the processes by using Power Automate.

The processes must run without human intervention when possible.

You need to determine which flow type should be used for each process.

Which flow type should you use? To answer, drag the appropriate processes to the correct flow types. Each process may be used once, more than once, or not at all. You may need to drag the split bar between panes or scroll to view content.

NOTE: Each correct selection is worth one point.

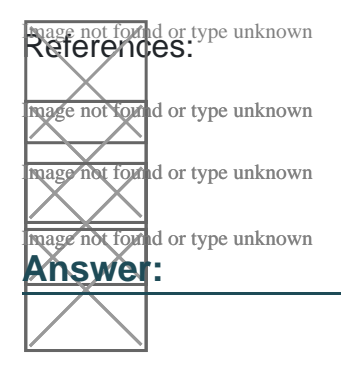

## **Question 12**

**Question Type: DragDrop**

- \* Add data to the new table.
- \* Delete an unused area from the site map.

The components must be transported to a different environment.

You need to determine the method required to transport each component.

Which method should you use? To answer, drag the appropriate methods to the correct components. Each method may be used once, more than once, or not at all. You may need to drag the split bar between panes or scroll to view content.

## NOTE: Each correct selection is worth one point.

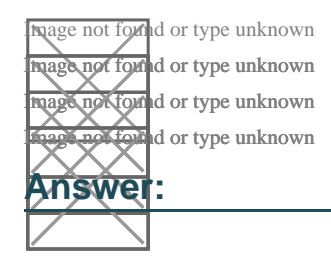

To Get Premium Files for PL-200 Visit

[https://www.p2pexams.com/products/pl-20](https://www.p2pexams.com/products/PL-200)0

For More Free Questions Visit <https://www.p2pexams.com/microsoft/pdf/pl-200>